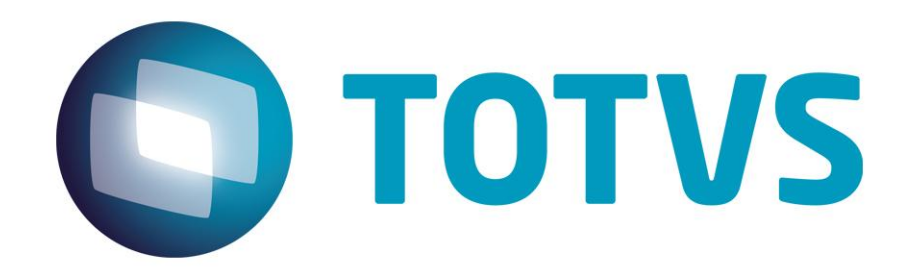

**Novembro/2014**

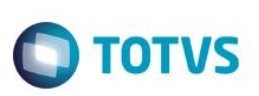

# **Sumário**

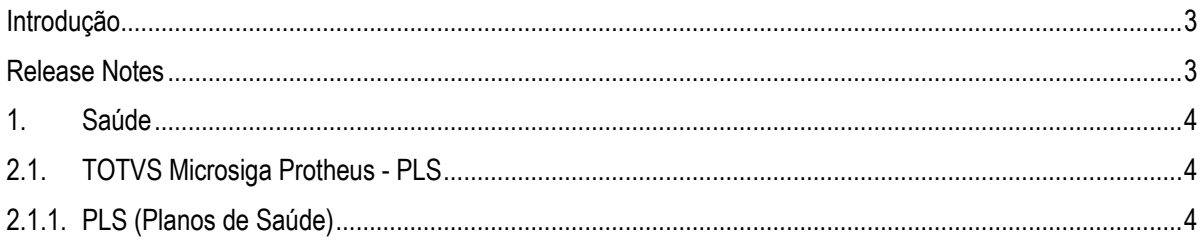

Este documento é de propriedade da TOTVS. Todos os direitos reservados. ©

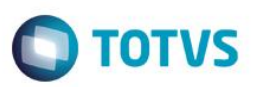

## <span id="page-2-0"></span>**Introdução**

Este documento contém breves descritivos acerca das implementações e correções efetuadas no pacote **09/11/2014** até **16/11/2014.**

Informações detalhadas podem ser obtidas no Portal TDN. http://tdn.totvs.com/display/mp/Release+Notes+PLS

## <span id="page-2-1"></span>**Release Notes**

Neste capítulo, são apresentadas, organizadas por sessão, todas as funções corrigidas na linha de produto **Microsiga Protheus** expedidas neste pacote de atualização.

#### **Central de Downloads**

https://suporte.totvs.com/download Pacote: 14-11-17-PLS-HSP\_PACOTE\_SEMANAL-09-11-14\_A\_16-11-14\_TTTP110.ZIP

 $\overline{\bullet}$ 

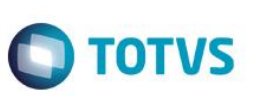

## <span id="page-3-1"></span><span id="page-3-0"></span>**1. Saúde**

Este documento é de propriedade da TOTVS, Todos os direitos reservados."

Este docume

nto è de propiledade da TOTVS. Todos os direitos reservados."

Este documento é de propiledade da TOTVS, Todos os direitos reservados."

## <span id="page-3-2"></span>**2.1. TOTVS Microsiga Protheus - PLS**

## **2.1.1. PLS (Planos de Saúde)**

#### **Chamado**: TQQZQR

**Situação**: Inconsistência no Portal quando executada a mesma liberação mais de uma vez. **Solução**: Ajuste na atualização dos saldos e busca do índice.

#### **Chamado**: TQRNOK

**Situação**: O sistema permite a gravação de registro na rotina **Família/Usuário** (pessoa física) sem a validação do código do cliente caso a forma de cobrança seja no nível família.

**Solução**: Ajuste na rotina **Família/usuário**, na forma de cobrança em nível "família" para que seja validado e criticado caso o campo código do cliente não esteja preenchido.

#### **Chamado**: TQWNTI

**Situação**: Ocorrência ao tentar cancelar uma guia de atendimento pelo PORTAL que possui título a cobrar (coparticipação). **Solução**: Ajuste no cancelamento das guias **Odontol**. no Portal quando houver coparticipação.

#### **Chamado**: TQZBGM

**Situação**: Os documentos inseridos no banco de conhecimento dos **Anexos clínicos** não são visualizados na auditoria por guia. **Solução**: Ajuste no acesso ao banco de conhecimento de guias de **Anexos clínicos**.

#### **Chamado**: TQQYDY

**Situação**: Sistema não valida as informações dos campos quantidade mínima e quantidade máxima na rotina **Aplicação de Layout**. **Solução**: Ajuste na validação dos campos quantidade mínima e quantidade máxima na rotina **Aplicação de Layout**.

#### **Chamado**: TQSIVS

**Situação**: Ocorrência na importação da equipe, quando há dois eventos semelhantes na conta na rotina de **Importação TISS**. **Solução**: Ajuste na importação dos membros de equipe para arquivos .*xml* na rotina de **Importação TISS**.

#### **Chamado**: TQZPU5

**Situação**: Ocorrência na rotina de internação **TISSONLINE**.

**Solução**: Ajuste para que o sistema responda à transação de solicitação de internação quando a requisição for feita via **TISSONLINE**.

#### **Chamado**: TPGLHR

**Situação**: Se fez necessária rotina para geração de arquivo formato .*xml* para ser enviado a ANS para atender ao padrão TISS. **Solução**: Implementada nova rotina **Monitoramento** (PLXMLMON), para que seja possível geração de arquivo formato .*xml* para ser enviado a ANS para atender ao padrão TISS.

#### **Chamado**: TQOZ63

**Situação**: O sistema não chama o lançamento padrão na **Contabilização**. **Solução**: Ajuste no lançamento padrão na **Contabilização**.

#### **Chamado**: TQWQQJ

**Situação**: Ocorrência de crítica devido ao parâmetro **DATA** estar vazio ou estar invalido rotina **PLSLOAD**. **Solução**: Ajuste na crítica relacionada à ausência de data na rotina **PLSLOAD**.

#### **Chamado**: TQPCTH

**Situação**: Necessidade de alteração conforme padrão ANS referente ao campo "**Número da Guia Principal**".

**Solução**: Ajuste na gravação da Solicitação de Procedimento pelo Portal para que possa gravar o campo **003 – No. Guia Principal** quando informado pelo usuário.

**TOTVS** 

#### **Chamado**: TQYVUV

**Situação**: Inconsistência na validade da senha na autorização de internação. **Solução**: Ajuste para revalidação da data da senha de autorização de internação.

#### **Chamado**: TQRP91

**Situação**: Portal não gera título de coparticipação no ambiente e autoriza os procedimentos com inconsistência. **Solução**: Ajuste no **Processo de Coparticipação**.

#### **Chamado**: TQQZV8

**Situação**: Inconsistência na alteração de conteúdo de variável no momento da mudança de fase na rotina **Processo TISS**. **Solução**: Ajuste no envio da guia para conferência.

#### **Chamado**: TQFSOE

**Situação**: Inconsistência na rotina **Pagamento de RDA** relativo aos impostos na folha. **Solução**: Implementado parâmetro **MV\_PLPFIFO**, para busca das parametrizações de impostos na folha.

#### **Chamado**: TQI591

**Situação**: Na inclusão de uma **Solicitação de Internação** via Portal, ao preencher o campo **035 – Código Procedimento** sem efetuar a consulta padrão, é exibida mensagem informando que o objeto é invalido.

**Solução**: Implementada uma nova função, para que sempre quando o código for digitado no campo **035 – Código Procedimento**, a descrição seja obtida através da informação que foi digitada, também é possível a seleção do código do procedimento utilizando a *popup* (modal) que também obtém a descrição do procedimento. Caso não seja encontrada nenhuma descrição é exibida mensagem informando que o conteúdo não foi encontrado.

#### *TOTVS Microsiga Protheus*

*Copyright* © 2009 TOTVS. – Todos os direitos reservados.

Nenhuma parte deste documento pode ser copiada, reproduzida, traduzida ou transmitida por qualquer meio eletrônico ou mecânico, na sua totalidade ou em parte, sem a prévia autorização escrita da TOTVS, que se reserva o direito de efetuar alterações sem aviso prévio. A TOTVS não assume qualquer responsabilidade pelas consequências de quaisquer erros ou inexatidões que possam aparecer neste documento.

#### TOTVS S.A.

Av. Braz Leme, 1717 – São Paulo-SP Brasil – www.totvs.com

 $\overline{\circ}$